停

## বাংলাদেশ ন্যাশনাল সায়েন্টিফিক এন্ড টেকনিক্যাল ডকুমেন্টেশন সেন্টার (ব্যান্সডক)

## সেবাপ্রদান প্রতিশ্রুতি বান্তবায়ন কর্মপরিকল্পনা ২০২২-২৩ এর ১ম ত্রৈমাসিক অগ্রগতি প্রতিবেদন

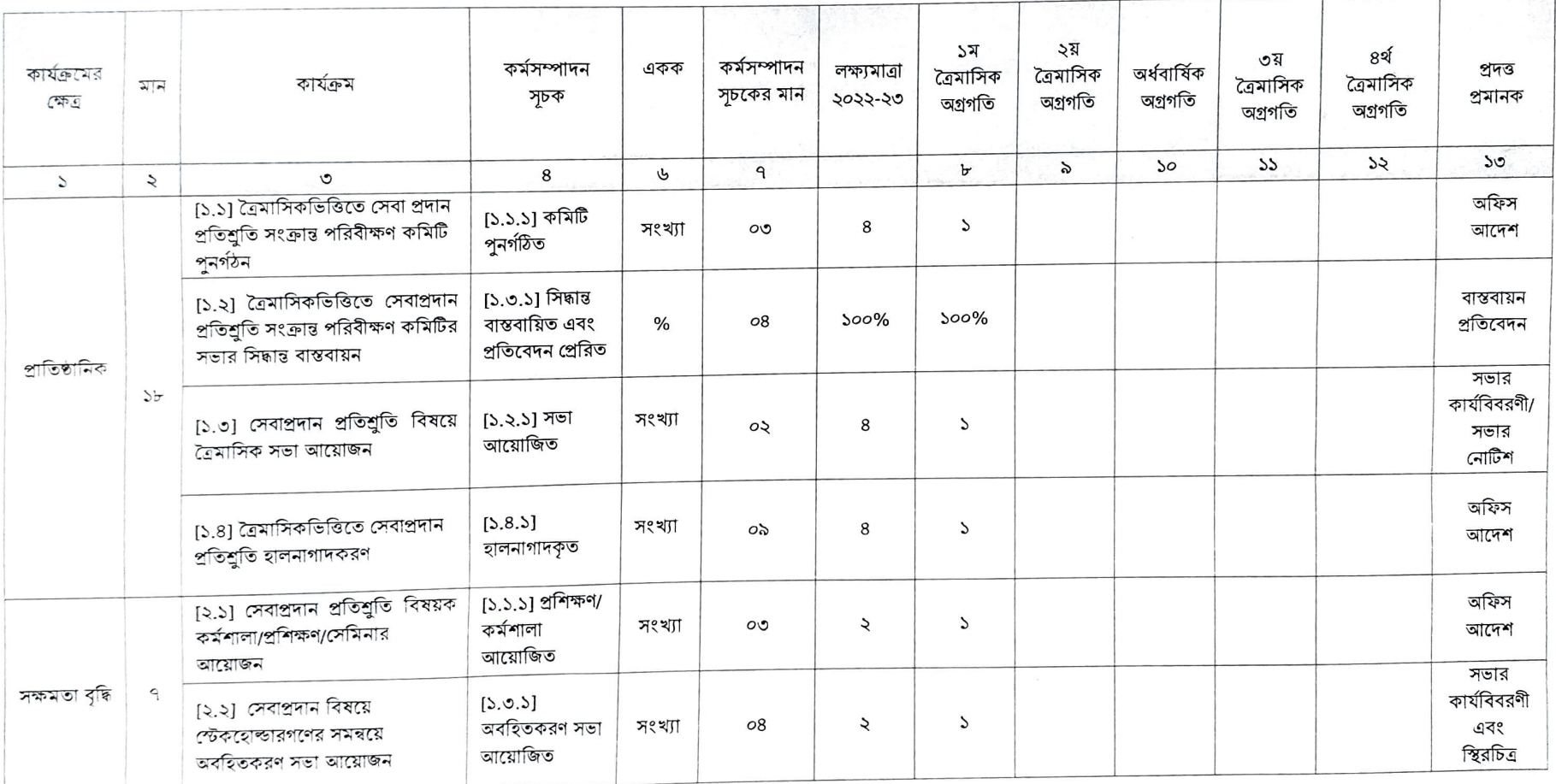

Culchury প্ৰশাসনিক কৰ্মৰ ৰ্যাস্ডক নজান ও প্রযুক্তি মন্ত্রণালয়